# **1. Realizacja programowa sekwencyjnego sterowania windą w bloku mieszkalnym**

#### **1.1. Wprowadzenie**

Windy są nieodzownym atrybutem bloków mieszkalnych o dużej liczbie pięter. W zależności od liczby wind obsługujących jeden pion budynku, od rodzaju przywołań (oddzielne przywołanie dla kierunku jazdy w dół, oddzielne w górę, lub jeden przycisk przywołania), uwzględnienie przeciążenia kabiny itp., projekt sterowania ruchem windy może być mniej lub bardziej skomplikowany. Starsze układy sterowania i zabezpieczeń realizowane były techniką przekaźnikową. Postęp techniki powoduje coraz częstsze odchodzenie od układów przekaźnikowo-stycznikowych. Ich miejsce, wszędzie tam gdzie jest to wskazane i opłacalne, zastępują elektroniczne układy automatyki w większości przypadków oparte na mikroprocesorach. Zastosowanie do sterowania windą sterownika programowalnego, pozwala szybko zlokalizować i usunąć awarię (nawet jeżeli wiązałoby się to z wymianą sterownika), wprowadzić pewne zmiany w trakcie eksploatacji dźwigu osobowego, a zastosowanie dwóch sterowników (pracujących w układzie gdzie jeden pełni rolę awaryjnego) zmniejsza prawdopodobieństwo dłuższych przestojów.

Celem niniejszego ćwiczenia laboratoryjnego jest wykonanie programu, dzięki któremu będzie możliwe sterownie komputerowym modelem windy czteropiętrowego (lub dwupiętrowego) bloku mieszkalnego.

### **1.2. Model obiektu**

 $\overline{a}$ 

Obiektem sterowanym jest winda obsługująca 5 poziomów (ewentualnie 3). Model obiektu stworzony został w programie symulacyjnym LabVIEW. Z uwagi na wybrany rodzaj sterowania jego parametry zostały uproszczone do szczególnie ważnych części dla programowania sekwencyjnego. Z punktu widzenia sterownika istotne elementy modelu obiektu oznaczone zostały na [Rys. 1 \(Rys. 2\)](#page-2-0). Na rysunku podane zostały również adresy wejść/wyjść sterownika do których należy się odwołać podczas programowania.

Obiekt sterowany widziany jest przez sterownik jako zestaw wejść i wyjść dwustanowych. Zadaniem programu sterującego powinno być logiczne wykorzystanie informacji wejściowej do wykonania odpowiednich czynności poprzez wyjścia sterownika. Istotne uproszczenie polega na pominięciu zjawisk dynamicznych zachodzących w prawdziwym obiekcie podczas startu i hamowania windy. Napęd w modelu sterowany jest dwoma kanałami: jeden dla jazdy w górę (wejście DI0 karty pomiarowej) i drugi jazdy w dół (wejście DI1 karty pomiarowej). Informacja o obecności windy na danym piętrze przekazywana jest przez czujniki dwustanowe tylko w jednej pozycji dla każdego z poziomów (dół windy musi być na tej samej wysokości co czujnik położenia<sup>1</sup>). Użytkownik ma do dyspozycji pięć monostabilnych przycisków, które mogą być wykorzystane jako klawiatura przywołania windy. Naciskając wybrany przycisk<sup>2</sup> do sterownika wysyłany jest sygnał w postaci impulsu, którego czas trwania zależy od czasu utrzymania przycisku w stanie załączenia. Model posiada zainstalowaną sygnalizację przywołania windy. Składa się ona z pięciu lampek sygnalizacyjnych połączonych bezpośrednio z wejściami karty pomiarowej (opis w [Tab. 1\)](#page-1-0). Zadaniem sygnalizacji w zależności od programu w sterowniku może być pokazywanie aktualnego stanu nie zrealizowanych przywołań. Dodatkową informacją przesyłaną z modelu za pomocą pojedynczej

<sup>&</sup>lt;sup>1</sup> Każdemu poziomowi rozpatrywanego modelu odpowiada jeden czujnik położenia odpowiadający wyjściom karty pomiarowej: DO5 – poziom 0, DO4 – poziom 1, DO3 – poziom 2, DO11 – poziom 3 i DO10 – poziom 4

<sup>&</sup>lt;sup>2</sup> Każdy z przycisków może być przyporządkowany dowolnej kondygnacji ale steruje konkretnym wyjściem karty pomiarowej tak jak jest to opisane w Tab. 1

<span id="page-1-0"></span>linii cyfrowej (wyjście DO7 karty pomiarowej) jest stan drzwi windy (wysoki stan logiczny gdy drzwi są otwarte, niski gdy zamknięte). Jest to ważna informacja dla sterownika, która powinna być uwzględniona w algorytmie programu. Należy dodać, że otwarcie drzwi<sup>3</sup> następuje jedynie pod wpływem sygnału ze sterownika (pojedynczy impuls).

 Tab. 1 Opis wejść i wyjść karty pomiarowej PCL812PG (PCL818) wykorzystanej do komunikacji ze sterownikiem podczas sterowania modelem windy w bloku mieszkalnym

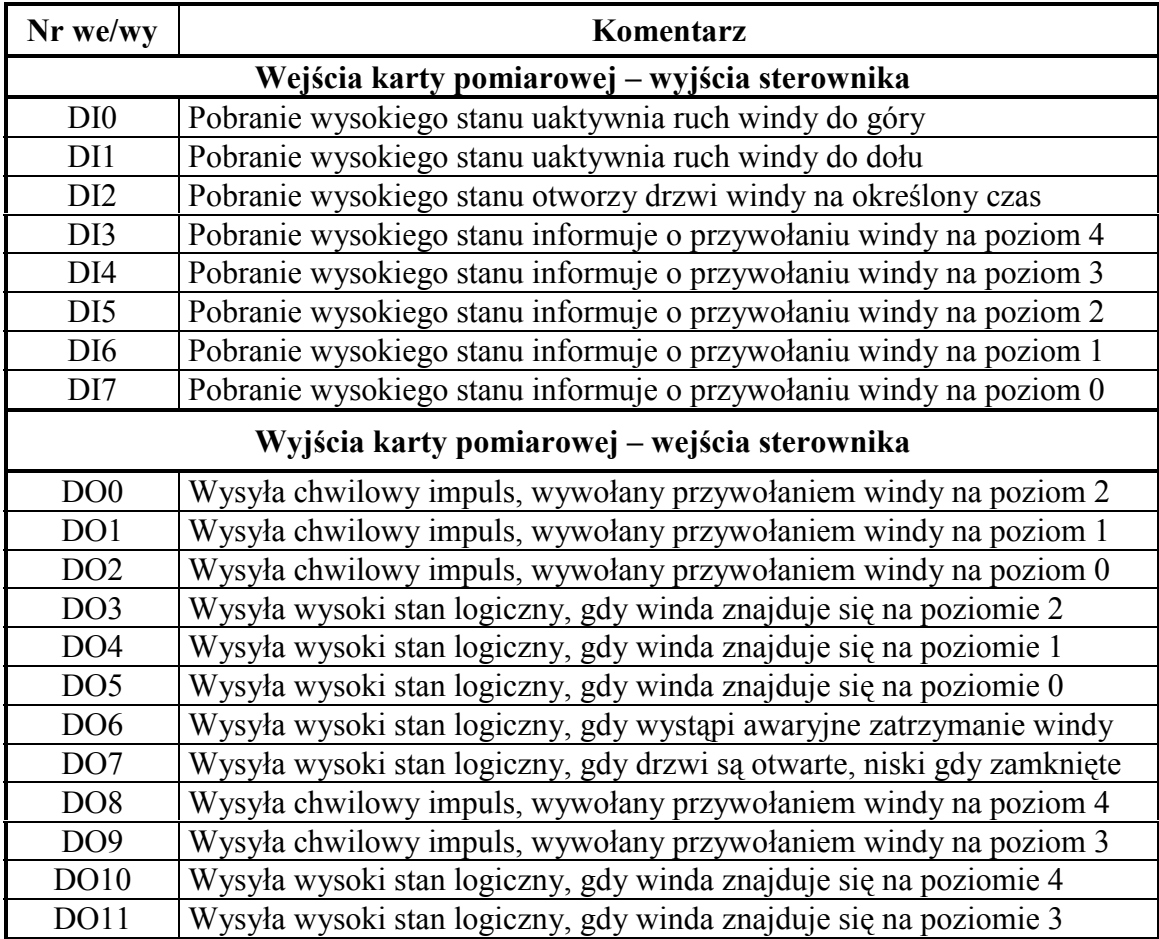

<sup>&</sup>lt;sup>3</sup> Zamknięcie drzwi kabiny jest niezależne od jakiegokolwiek sygnału pochodzącego ze sterownika – następuje automatycznie po upływie czasu określonego w komputerowym modelu windy

<span id="page-2-0"></span>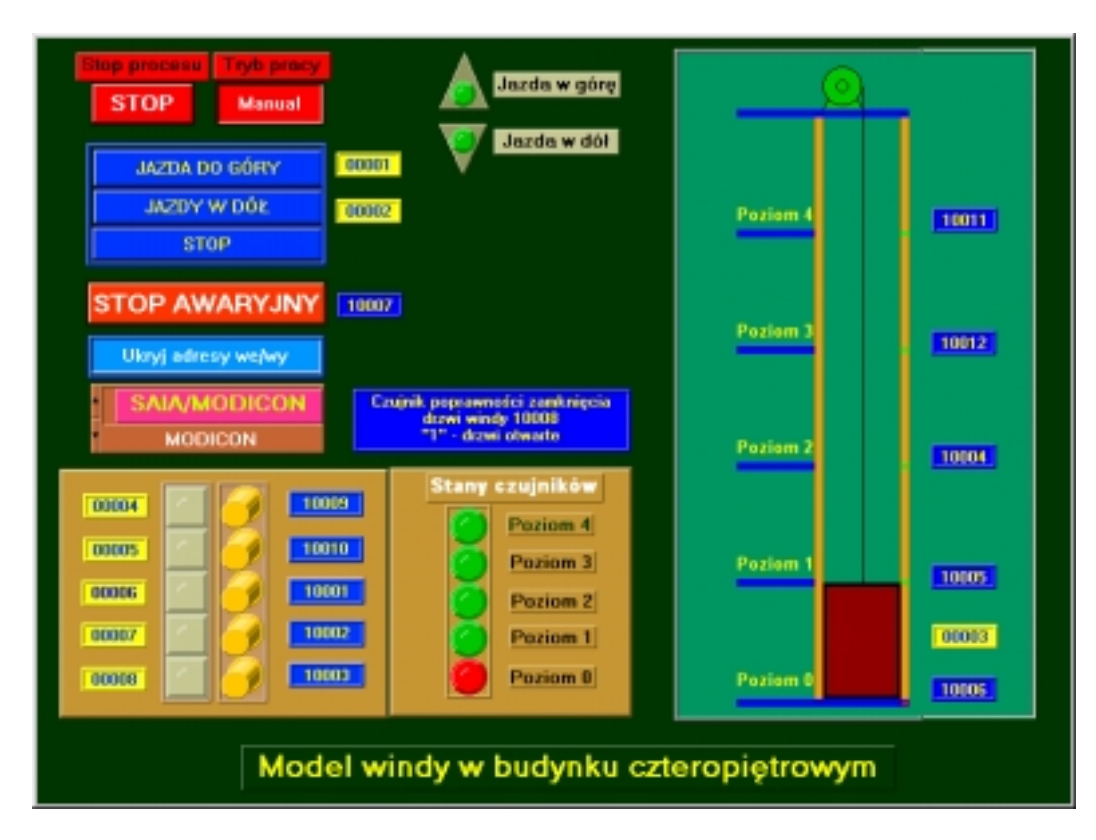

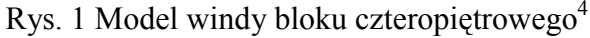

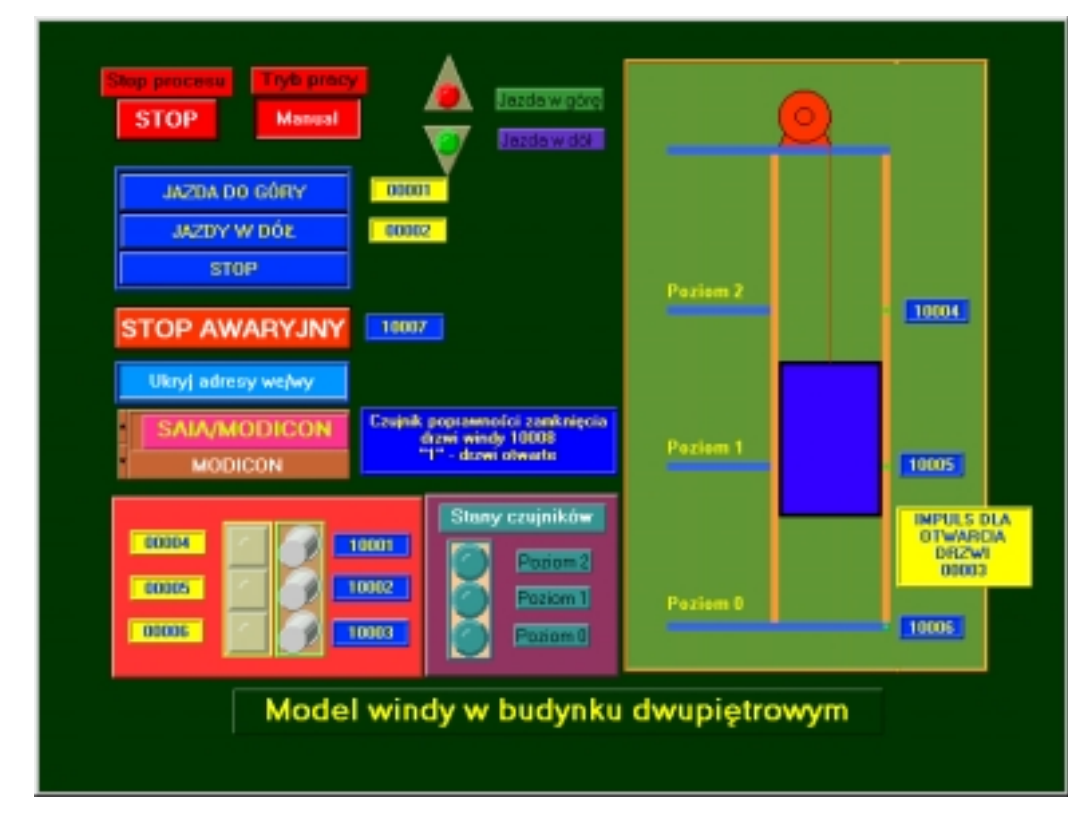

Rys. 2 Modelu windy bloku dwupiętrowego<sup>4</sup>

 $\overline{a}$ 

<sup>4</sup> Na rysunku adresy wejść i wyjść binarnych odnoszą się do sterownika Modicon Micro 61200 (03). Adresy wejść – niebieskie prostokąty z żółtymi napisami, adresy wyjść – żółte prostokąty z niebieskimi napisami

## **1.3. Algorytm sterowania**

Na Rys. 3 przedstawiony jest graficzny algorytm sterowania ruchem windy.

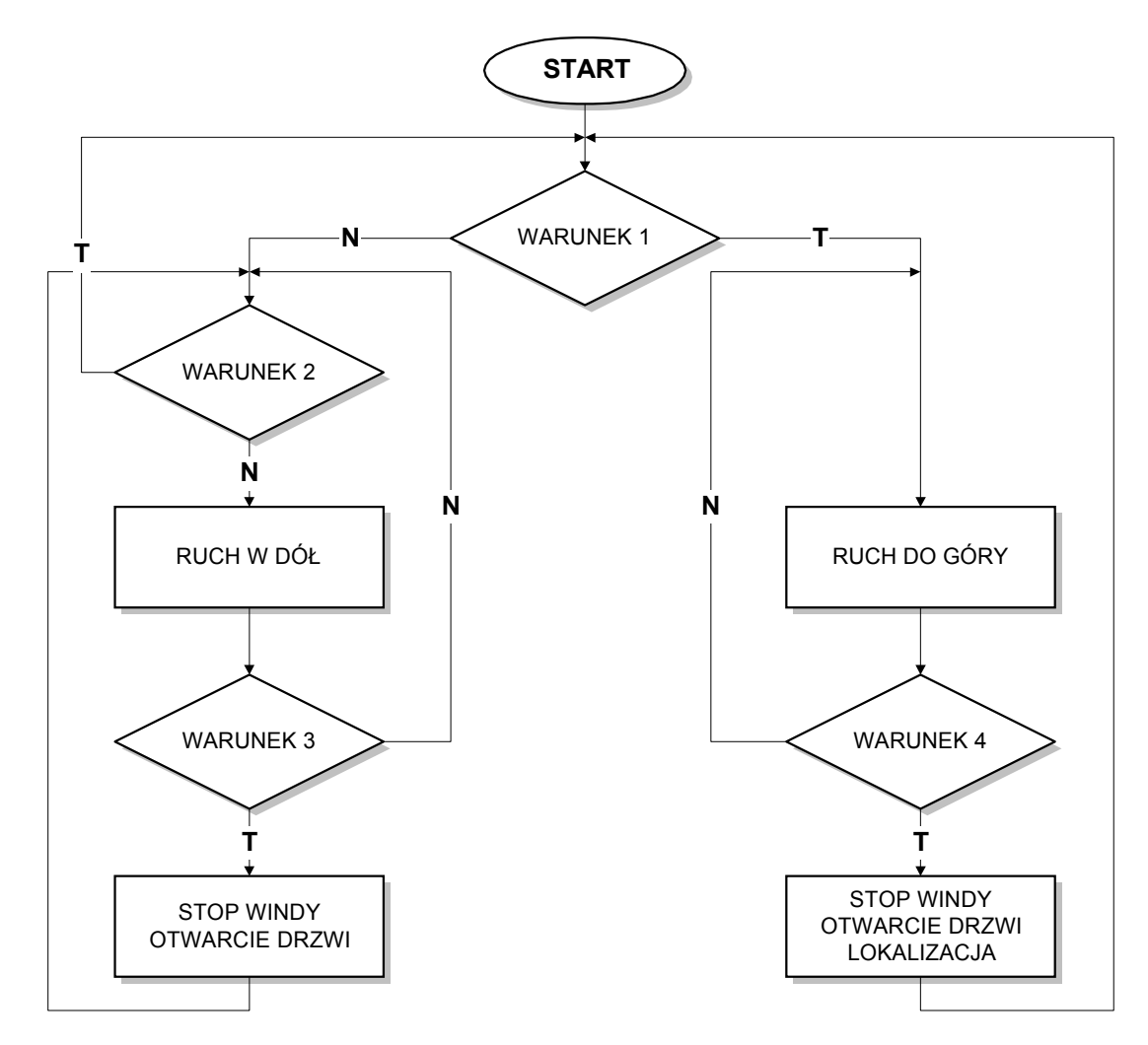

Rys. 3 Algorytm sterowania windą w bloku mieszkalnym

Przejście do kolejnych etapów sterowania odbywa się po spełnieniu warunków logicznych, których opis zamieszczony jest w Tab. 2.

Tab. 2 Opis warunków przejścia algorytmu sterowania

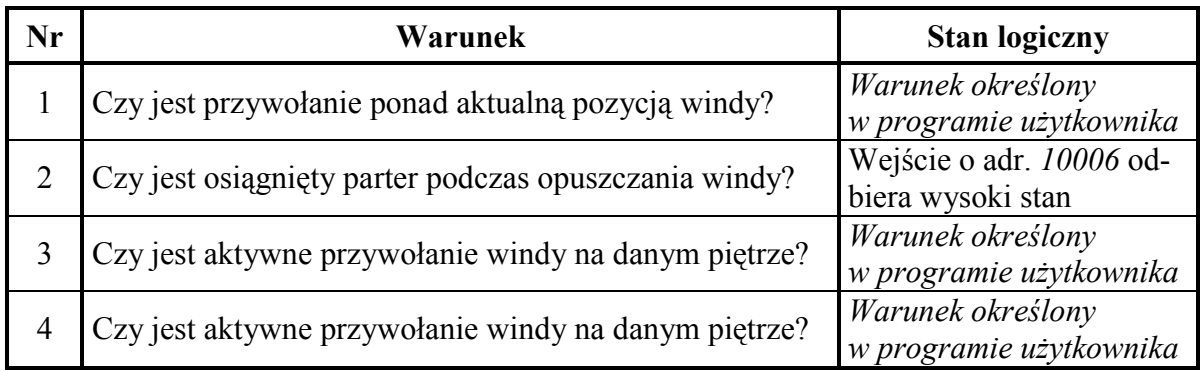

Model windy uaktywniany jest z chwilą uruchomienia podprogramu winda5.vi (winda3.vi), a wyłączany bezpośrednio z poziomu LabVIEW przyciskiem *Stop procesu* (sterowania). Program sterujący ruchem windy, powinien w pierwszej kolejności dokonać wstępnej jej lokalizacji na podstawie danych pochodzących z czujników położenia (wejścia sterownika o adresach *10006*, *10005*, *10004*, *10012*, *10011* co odpowiada piętrom od parteru do czwartego). Czujniki umieszczone są na każdym piętrze u podnóża drzwi wejściowych do windy. Wysyłają one wysokie stany na wejścia sterownika, tylko gdy winda idealnie znajduje się na poszczególnych piętrach. Poza tymi położeniami żaden z czujników położenia windy nie jest aktywny. Gdy podczas załączenia symulacji winda znajduje się między piętrami sterownik powinien załączyć opuszczanie windy do chwili osiągnięcia przez nią parteru lub załączyć jej podnoszenie gdy zostało naciśnięte przywołanie na dowolnym piętrze powyżej jej aktualnej pozycji.

Poprawnie, sterowanie ruchem windy winno rozpocząć się od jej pozycji na parterze (zakładamy, że sterownik sprowadził windę na parter). W pierwszym kroku sprawdzany musi być warunek 1 określający wystąpienie przywołania windy. Jeżeli przywołanie windy jest ponad jej aktualną pozycją, należy uruchomić podnoszenie kabiny (wysłanie na wyjście sterownika o adresie *00001* wysokiego stanu). Podnoszenie musi odbywać się do czasu osiągnięcia przez windę piętra, na którym było przywołanie (spełnienie warunku 4). Spełnienie warunku 4 wymuszać musi zatrzymanie windy i otwarcie drzwi (wysłanie na wyjście sterownika o adresie *00001* niskiego stanu, a na wyjście o adresie *00003* impulsu wysokiego stanu. W trakcie postoju windy na danym piętrze możliwa powinna być jej lokalizacja (określenie numeru piętra w celu porównania z numerami pięter, na których wystąpiłoby przywołanie). Niemożliwe powinno być załączenie przywołania winy na piętrze na którym ona stoi. Po zamknięciu drzwi windy sprawdzany jest ponownie warunek 1.

Jeżeli brak jest przywołań windy powyżej jej aktualnej pozycji, sprawdzany jest warunek 2 – czy jest osiągnięty parter. W sytuacji położenia kabiny na parterze, w kolejnym kroku sprawdzany jest warunek 1, itd. do czasu wystąpienie dowolnego przywołania (z wyłączeniem przywołania na parter). Gdy winda jest powyżej parteru, warunek 2 jest niespełniony, co wymuszać powinno ruch w dół (wysłanie na wyjście sterownika o adresie *00002* wysokiego stanu). W trakcie opuszczania windy sprawdzane muszą być przywołania i jeżeli zostanie jakieś napotkane należy windę zatrzymać i otworzyć drzwi, a po ich zamknięciu wymusić ponowne opuszczanie.

## **1.4. Zadania do wykonania w trakcie trwania ćwiczenia laboratoryjnego**

− zapoznanie się z działaniem komputerowego modelu dźwigu osobowego,

- − opracowanie algorytmu,
- − zaprogramowanie sterownika wg wykonanego algorytmu.

W Tab. 3 zamieszczone są adresy wejść/wyjść sterownika, ich opis i sugerowane nazwy zmiennych.

Tab. 3 Opis adresów dwustanowych wejść/wyjść sterownika i proponowane ich oznaczenia

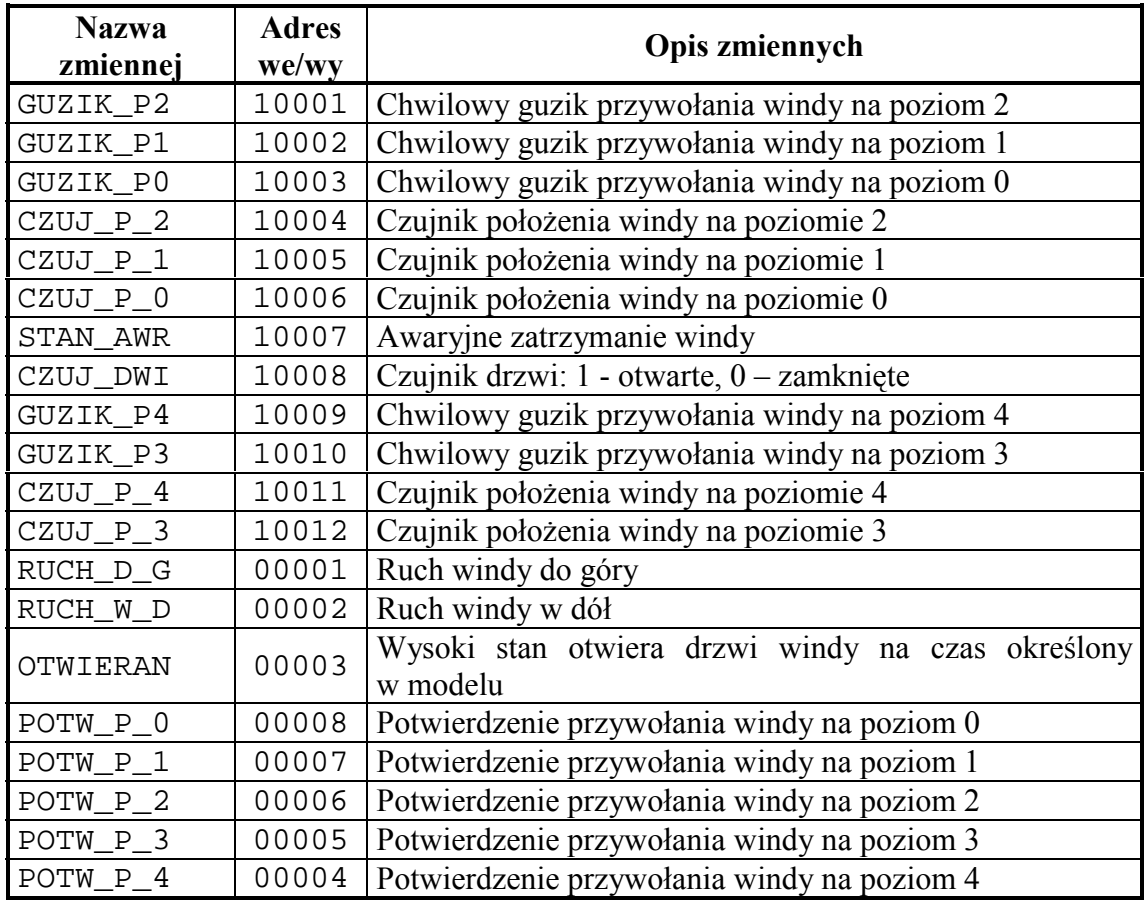

### **1.5. Sprawozdanie**

W sprawozdaniu powinny znaleźć się:

- − opracowany algorytm sterowania modelem windy,
- − wydruk wykonanego programu,
- − omówienie (ważniejszych) zastosowanych bloków funkcyjnych oraz spostrzeżenia dotyczące metody sterowania.